# Bestimmung der HFmax und der Trainings-HF

Es gibt drei Wege, die maximale Herzfrequenz zu ermitteln: Über eine Formel, mit Hilfe einer Leistungsdiagnose und im Selbsttest. Die erste Variante ist ungenau, mit der Formel bekommt nur einen "Richtwert". Die Leistungsdiagnose dagegen ist sehr genau und hat den Vorteil, dass man unter medizinischer Aufsicht ist. Der Selbsttest ist auch sehr genau, erfordert aber eine gute Grundkondition und eignet sich nur für ambitionierte Läufer.

## HFmax Formel (nach Winfried Spanaus)

Als Faustformel empfiehlt sich die Formel nach Spanaus zur Bestimmung der HF<sub>max</sub>:

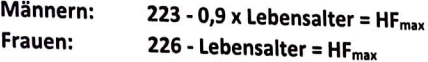

Es gibt sicher ein Dutzend Formeln, die aber alle ähnlich sind und somit ähnliche Ergebnisse ermitteln. Da die HFmax von sehr vielen individuellen Gegebenheiten (nicht nur das Geschlecht) abhängt, kann die individuelle HFmax nicht exakt berechnet werden. Die beschriebenen Faustformeln sind daher zur Ermittlung einer Trainingsherzfrequenz nur sehr grob ("Annäherungswert") geeignet.

### Die Leistungsdiagnose

Die beste Methode zur Feststellung der individuellen Herzfrequenzbereiche ist ein sportmedizinischer Leistungstest in Form einer Leistungsdiagnose mit Bestimmung der Laktatkonzentration unter standardisierten Bedingungen (vgl: Friedmann, S. 39-41).

#### Der Selbsttest

8 bis 10 Minuten locker warmlaufen. Anschließend wird in steigernder Form gelaufen.

- **1. 2 Stadionrunden {800m) in lockerem aber fordernden Tempo (mittel)**
- **2. 2 Stadionrunden, bei denen man schon fast außer Atem kommt** *(intensiv)*
- **3.** 1 Stadionrunde "volle Pulle" (maximal)

Zwischen den drei Formen jeweils eine halbe Runde lockeres Traben. Nach der maximalen Belastung schnellstmöglich den Puls ermitteln (Pulsuhr, App oder "zählen").

#### Die Puls-APP: Heart-rate-App/Polar Beat/ Adidas running)

Die Heart-rate-Apps messen deine Herzfrequenz verlässlich mithilfe der Kamera deines Smartphones. Adidas running (Runtastic oder Polar Beat lassen sich auch mit einem HF-Gurt verbinden und liefert so verlässlich und schnell die Daten an die App weiter.

#### Die Karvonen-Formel (modifiziert nach Edwards)

Die Berechnung der Herzfrequenz für das Training (Trainingspuls) erfolgt u.a. nach der Karvonen-Formel. Diese kann helfen, wenn die Bestzeit. über eine bestimmte Strecke nicht vorliegt und damit nicht prozentual von dieser abgeleitet werden kann (vgl. Friedmann).

#### **Trainingspuls: (HFmax** • **Ruhe-HF) x Faktor+ Ruhe-HF**

#### *Faktoren:*

- *Gesundheitszone:*  50 bis 60 % der HFmax (Faktor 0,5 bis 0,6)
- *Fettstoffwechselzone:*
- *Aerobe Zone:*
- *Anaerobe Zone:*
- *Wettkampfsp. Ausdauerzone:*
- 60 bis 70 % der HFmax (Faktor 0,6 bis 0,7) 70 bis 80 % der HF<sub>max</sub> (Faktor 0,7 bis 0,8) 80 bis 90 % der HFmax (Faktor 0,8 bis 0,9) 90 bis 100 % der HFmax (Faktor 0,9 bis 1,0)